# An application of partition method for solving 3D Stokes equation

Maria Ganzha<sup>a</sup>, Krassimir Georgiev<sup>b</sup>, Ivan Lirkov<sup>b,∗</sup>, Marcin Paprzycki<sup>a</sup>

<sup>a</sup>*Systems Research Institute, Polish Academy of Sciences ul. Newelska 6, 01-447 Warsaw, Poland* b *Institute of Information and Communication Technologies Bulgarian Academy of Sciences Acad. G. Bonchev, bl. 25A 1113 Sofia, Bulgaria*

# Abstract

In our previous work we have studied the performance of a parallel algorithm, based on a direction splitting approach, for solving of time dependent Stokes equation. We used a rectangular uniform mesh, combined with a central difference scheme for the second derivatives. Hence, the proposed algorithm required only solution of tridiagonal linear systems.

In our work, we are targeting massively parallel computers, as well as clusters of multi-core nodes. The somehow slower (experimentally-established) performance of the proposed approach was observed when using all cores on a single node of a cluster. To remedy this problem, we tried to use LAPACK subroutines from the multi-threaded layer library, but the parallel performance of the code (while improved) was still not satisfactory on a single (multi-core) node.

Our current work considers hybrid parallelization based on the MPI and OpenMP standards. It is motivated by the need to maximize the parallel efficiency of our implementation of the proposed algorithm. Essential improvements of the parallel algorithm are achieved by introducing two levels of parallelism: (i) between-node parallelism based on the MPI and (ii) inside-node parallelism based on the OpenMP. The implementation was tested on Linux clusters with Intel processors and on the IBM supercomputer.

Keywords: Navier-Stokes, time splitting, ADI, incompressible flows, parallel algorithm

2010 MSC: 35Q30, 35Q35, 65F05, 65F50, 65N06, 68W10,

*Preprint submitted to Computers & Mathematics with Applications April 9, 2015*

<sup>∗</sup>Corresponding author

*Email addresses:* maria.ganzha@ibspan.waw.pl (Maria Ganzha),

georgiev@parallel.bas.bg (Krassimir Georgiev), ivan@parallel.bas.bg (Ivan Lirkov), paprzyck@ibspan.waw.pl (Marcin Paprzycki)

*URL:* http://inf.ug.edu.pl/~mganzha/ (Maria Ganzha),

http://parallel.bas.bg/~georgiev (Krassimir Georgiev), http://parallel.bas.bg/~ivan/ (Ivan Lirkov), http://www.ibspan.waw.pl/~paprzyck/ (Marcin Paprzycki)

# 1. Introduction

The solution of a tridiagonal system of linear equations lies at the heart of many programs developed for, so called, scientific computations. With the development and availability of multitude of parallel and vector computers, parallel algorithms (suitable for these machines) have appeared also for solving tridiagonal systems of equations.

Large tridiagonal systems of linear equations appear in many numerical applications. For instance, in [1], they arise in line relaxations needed by robust multigrid methods for structured grid problems. In [2] adaptive mesh refinement algorithm was used for a coupled system of nonlinear evolution equations of a hyperbolic type and a parallel algorithm was used to solve the tridiagonal systems of linear equations. The above papers used the classic parallel algorithm called the "partition method" introduced in [3].

On a serial computer, Gaussian elimination without pivoting can be used to solve a diagonally dominant tridiagonal system of linear equations. This algorithm, first described in [4], is commonly referred to as the Thomas algorithm. Unfortunately, this algorithm is not well suited for parallel computers. The first parallel algorithm for the solution of tridiagonal systems was described in [5]. It is now usually referred to as cyclic reduction. Stone introduced his recursive doubling algorithm in [6]. Both cyclic reduction and recursive doubling are designed for fine grained parallelism, where each processor owns exactly one row of the tridiagonal matrix. Wang proposed a partitioning algorithm that was aimed at more coarse-grained parallel computation, where the number of processors is many times smaller than the number of unknowns [3]. Diagonal dominance of the resulting reduced system in Wang's method was established in [7] and numerical stability of Wang's algorithm was analyzed in [8]. A unified approach for the derivation and analysis of partitioning methods applicable to solution of tridiagonal linear systems was given in [9, 10]. There has also been attention directed towards a parallel partitioning of the standard LU algorithm. Sun et al. [11] introduced the parallel partitioning LU algorithm that is very similar to the Bondeli's divide and conquer algorithm [12]. For both the partitioning algorithms and the divide and conquer algorithms, a reduced tridiagonal system of interface equations must be solved. Here, each processor owns only a small number of rows in this reduced system. As an example, in Wang's partitioning algorithm, each processor owns one row of the reduced system. In [13], this reduced system is solved by recursive doubling. However, numerical experiments were performed only on a very small numbers of processors (typical for the times that this contribution was published).

Austin et al. [1] targeted parallel computers with thousands (to tens of thousands) of processors, such that for a 2D structured grid, line solves spanning hundreds of processors are realistic. They represent a memory efficient partitioning algorithm, for the solution of diagonally dominant tridiagonal linear systems of equations. This partitioning algorithm is well suited for current distributed memory parallel computers.

#### 2. Alternating directions algorithm for Stokes equation

We consider the time-dependent Stokes equations written in terms of velocity  $\bf{u}$  and pressure  $p$ :

$$
\begin{cases}\n\mathbf{u}_t - \nu \Delta \mathbf{u} + \nabla p = \mathbf{f} & \text{in } \Omega \times (0, T) \\
\nabla \cdot \mathbf{u} = 0 & \text{in } \Omega \times (0, T) \\
\mathbf{u}|_{\partial \Omega} = 0, \quad \partial_n p|_{\partial \Omega} = 0 & \text{in } (0, T) \\
\mathbf{u}|_{t=0} = \mathbf{u}_0, \quad p|_{t=0} = p_0 & \text{in } \Omega\n\end{cases}
$$
\n(1)

where f is a smooth source term,  $\nu$  is the kinematic viscosity, and  $\mathbf{u}_0$  is a solenoidal initial velocity field, with a zero normal trace. The time interval  $[0, T]$  is discretized on a uniform mesh and  $\tau$  is the time step. We solve the problem (1) in the domain  $\Omega = (0,1)^3$ , for  $t \in [0,2]$  with Dirichlet boundary conditions.

Guermond and Minev [14, 15] introduced a novel fractional time stepping technique for solving the incompressible Navier-Stokes equations. This technique is based on a direction splitting strategy. They used a singular perturbation of the Stokes equation. In this way, the standard Poisson problem in the projection schemes was replaced by series of one-dimensional second-order boundary value problems.

Usage of central differences for the discretization in space, for the one-dimensional boundary value problems, leads to the solution of tridiagonal linear systems. In our original research we developed MPI code based on an application of the partition method for solving the tridiagonal system of linear equations, which arise in the alternating directions algorithm [16, 17]. The analysis of experimental results showed that the algorithm is very well suited for distributed memory parallel computers but it has unsatisfactory performance on a single (multi-core) node of a cluster. To try to alleviate this deficiency, we used LAPACK subroutines from a multi-threaded layer library, for the solution of tridiagonal linear systems [18]. The experimental results showed that the code needs additional improvements. Here, one has to recall that to maximize performance of a cluster of multi-core nodes, one has to, first, optimize the per-node performance.

In the current work, we have developed a hybrid-parallel code based on combination of the MPI and the OpenMP standards. In our application of the partition method, each MPI process owns a small number of rows of the tridiagonal matrix, but the linear system has multiple right hand sides. In our hybrid implementation, each OpenMP thread solves the tridiagonal system with a small number of rows and a small number of right hand side (RHS) vectors. Specifically, let us consider a discretization, in space, with  $n_x, n_y$ , and  $n_z$  points in direction  $x, y$ , and  $z$  respectively. Then the one-dimensional problem in the x direction leads to a linear system with  $n_x$  rows and  $3n_yn_z$  RHS vectors for the "velocity update" step and  $n_y n_z$  vectors for the "penalty" step (in the alternating directions algorithm [15]). We use  $m = m_x m_y m_z$  MPI processes and  $k$  OpenMP threads. In the "penalty" step, each MPI process computes the coefficients in  $\frac{n_x}{m_x}$  rows and  $\frac{n_y}{m_y} \frac{n_z}{m_z}$  RHS vectors. Let us denote by M the

| <b>HPCG</b> | Galera                         | MareNostrum                | IBM Blue Gene/P       |  |  |  |  |  |  |  |  |
|-------------|--------------------------------|----------------------------|-----------------------|--|--|--|--|--|--|--|--|
|             | Compiler                       |                            |                       |  |  |  |  |  |  |  |  |
|             | Intel C Compiler 12.1.0        |                            | IBM XL C Compiler 9.0 |  |  |  |  |  |  |  |  |
|             |                                | MPI                        |                       |  |  |  |  |  |  |  |  |
| Intel MPI   | OpenMPI                        | Intel MPI                  | MPICH <sub>2</sub>    |  |  |  |  |  |  |  |  |
| 4.0.3.008   | 1.4.3                          | 4.1.3.049                  |                       |  |  |  |  |  |  |  |  |
|             | <b>LAPACK</b>                  |                            |                       |  |  |  |  |  |  |  |  |
|             | Intel Math Kernel Library 11.1 | Engineering and Scientific |                       |  |  |  |  |  |  |  |  |
|             |                                | Subroutine Library 5.1     |                       |  |  |  |  |  |  |  |  |

Table 1: Compilers and libraries used on the four computer systems

number of rows and by  $K$  the number of RHS vectors owned by a single MPI process. In our current implementation each OpenMP thread solves a linear system with  $M$  rows and  $\frac{K}{k}$  RHS vectors.

# 3. Experimental results

Let us now report on the experiments we have performed with the current implementation of the solver. In the experiments, we consider the time-dependent Stokes equations (1). The discretization in time was done with time step  $10^{-2}$ . The kinematic viscosity was  $\nu = 10^{-3}$ . The discretization in space used mesh sizes  $h_x = \frac{1}{n_x-1}$ ,  $h_y = \frac{1}{n_y-1}$ , and  $h_z = \frac{1}{n_z-1}$ . The total number of unknowns in the discrete problem was  $800 n_x n_y n_z$ .

To solve the problem, a portable parallel code was designed and implemented in C. As stated above, the hybrid parallelization is based on joint application of the MPI and the OpenMP standards [19, 20, 21, 22]. In the code, we use the LAPACK subroutines DPTTRF and DPTTS2 (see [23]) for solving tridiagonal systems of equations for the unknowns corresponding to the internal nodes in each sub-domain. The same subroutines are used to solve the reduced tridiagonal systems.

The parallel code has been tested on a cluster computer system HPCG located in the Institute of Information and Communication Technologies, on a cluster computer system Galera, located in the Polish computing center TASK, on a supercomputer MareNostrum at the Barcelona Supercomputing Center, and on the IBM Blue Gene/P machine at the Bulgarian Supercomputing Center. Table 1 summarizes the information about compilers and libraries used on the four computer systems. In our experiments, times have been collected using the MPI provided timer and we report the best results from multiple runs. In what follows, we report the elapsed time  $T_p$  (in seconds), when using m MPI processes and k OpenMP threads, where  $p = m \times k$ , the parallel speed-up  $S_p = T_1/T_p$ , and the parallel efficiency  $E_p = S_p/p$ .

Tables 2 and 3 show the results collected on the HPCG cluster. The HP Cluster Platform Express 7000 consists of 36 blades BL 280c, with dual Intel Xeon X5560 processors (for the total of 288 cores and 576 computational threads).

| $n_x$      | $n_{\rm u}$ | $n_z$      |          |                | k.             |         |         |
|------------|-------------|------------|----------|----------------|----------------|---------|---------|
|            |             |            |          | $\overline{2}$ | $\overline{4}$ | 8       | 16      |
| 100        | 100         | 100        | 87.86    | 40.19          | 23.89          | 18.11   | 18.28   |
| 100        | 100         | <b>200</b> | 199.73   | 90.04          | 49.63          | 37.37   | 35.82   |
| 100        | <b>200</b>  | <b>200</b> | 412.11   | 182.33         | 109.77         | 77.86   | 74.61   |
| <b>200</b> | <b>200</b>  | <b>200</b> | 908.53   | 403.13         | 229.51         | 169.14  | 145.67  |
| <b>200</b> | <b>200</b>  | 400        | 1898.00  | 832.34         | 460.76         | 320.36  | 305.80  |
| <b>200</b> | 400         | 400        | 3171.97  | 1716.60        | 953.55         | 659.17  | 631.28  |
| 400        | 400         | 400        | 6570.93  | 3599.35        | 2000.45        | 1368.45 | 1329.70 |
| 400        | 400         | 800        | 14529.50 | 7910.66        | 4383.55        | 2889.60 | 2907.80 |

Table 2: Execution times of solving the 3D problem on a single node of the HPCG.

Each processor runs at 2.8 GHz. Processors within each blade share 24 GB RAM, while nodes are interconnected with non-blocking DDR Interconnection via the Voltaire Grid director 2004 with latency 2.5  $\mu$ s and bandwidth 20 Gbps (see also http://www.grid.bas.bg/hpcg/). We used an Intel C compiler, and compiled the code with the option "-O3 -openmp". For solving the tridiagonal systems of equations using LAPACK subroutines, we linked our code to the Intel Math Kernel Library (MKL). Initial results collected on the HPCG, originating from the MPI code linked to the multi-threaded Intel MKL, for solving the linear systems, were published in [18]. Here, Tables 2 and 3 show the results from the hybrid code using OpenMP for solving the linear systems (within a multi-core node). Let us recall that one HPCG node has two processors with eight physical cores that can run a code with 16 OpenMP threads using hyperthreading. This is why we report also performance values for  $k = 16$ . The execution time presented in Table 2 shows that it is possible to obtain some performance gain when using hyper-threading (using 2 OpenMP threads per physical core). However, this effect is not across-the-board. For instance, it is easy to see that we gain very little from the effect of hyper-threading in the case of linear systems with 200–400 rows (see, also Table 3). It is clear that deficiencies in memory management hamper performance when  $k = 16$  threads are used to solve the largest problems.

Fig. 1 shows a comparison between the last two versions of the parallel code: (i) the previous version, using multi-threaded Intel MKL for solving of linear systems (for more details, see [18]) and, (ii) the new one using OpenMP for solving the linear systems. It is relatively clear that the current approach outperforms the previous one "across the board" of tried problem sizes, numbers of nodes and cores. To provide an analytic view of the performance, the speedup obtained on the HPCG is reported in Table 4. Here, note that the largest discrete problem that we could solve on a single blade has  $128 \times 10^6$  grid points. Furthermore, problems larger than these reported in the table did not fit into the available memory (of a given number of nodes). For the largest problems reported in Table 4, efficiency is slightly above 50%, e.g. for the largest case overall;  $400 \times 400 \times 800$ , for  $p = 128$  it reaches about 53%.

|                    |             |                    |                |         | nodes   |         |
|--------------------|-------------|--------------------|----------------|---------|---------|---------|
|                    |             |                    | $\overline{2}$ | 4       | 8       | 16      |
| $\boldsymbol{n_x}$ | $n_{\rm u}$ | $\boldsymbol{n}_z$ |                |         | $k=8$   |         |
| 100                | 100         | 100                | 9.72           | 5.02    | 3.01    | 1.92    |
| 100                | 100         | 200                | 18.53          | 10.42   | 5.49    | 4.09    |
| 100                | 200         | 200                | 40.00          | 19.18   | 14.42   | 7.46    |
| 200                | 200         | 200                | 82.57          | 46.28   | 27.02   | 14.78   |
| 200                | 200         | 400                | 165.91         | 89.73   | 50.20   | 30.77   |
| 200                | 400         | 400                | 338.66         | 177.60  | 110.31  | 63.17   |
| 400                | 400         | 400                | 679.60         | 367.18  | 180.12  | 106.58  |
| 400                | 400         | 800                | 1327.64        | 722.13  | 379.21  | 216.08  |
| 400                | 800         | 800                | 2951.39        | 1486.41 | 773.56  | 423.47  |
| 800                | 800         | 800                |                | 3345.61 | 1623.03 | 855.05  |
| 800                | 800         | 1600               |                |         | 3412.26 | 1658.27 |
| $n_x$              | $n_y$       | $n_z$              |                |         | $k=16$  |         |
| 100                | 100         | 100                | 8.70           | 4.85    | 3.88    | 2.87    |
| 100                | 100         | 200                | 19.79          | 10.44   | 6.85    | 5.32    |
| 100                | 200         | 200                | 38.88          | 19.65   | 12.13   | 9.07    |
| 200                | 200         | 200                | 79.32          | 41.54   | 22.56   | 12.70   |
| 200                | 200         | 400                | 164.07         | 78.43   | 41.78   | 25.27   |
| 200                | 400         | 400                | 318.29         | 158.46  | 80.30   | 46.67   |
| 400                | 400         | 400                | 668.37         | 321.32  | 167.18  | 88.88   |
| 400                | 400         | 800                | 1306.57        | 641.91  | 339.30  | 184.43  |
| 400                | 800         | 800                | 3108.37        | 1334.47 | 689.03  | 361.78  |
| 800                | 800         | 800                |                | 3380.27 | 1560.22 | 926.30  |
| 800                | 800         | 1600               |                |         | 3371.75 | 1827.10 |

Table 3: Execution times of solving the 3D problem on many nodes of the HPCG.

| $n_x$      | $n_u$      | $n_z$ | $m \times k$   |      |      |       |       |       |       |  |  |
|------------|------------|-------|----------------|------|------|-------|-------|-------|-------|--|--|
|            |            |       | $\overline{2}$ | 4    | 8    | 16    | 32    | 64    | 128   |  |  |
| 100        | 100        | 100   | 2.19           | 3.68 | 4.85 | 9.03  | 17.49 | 29.21 | 45.64 |  |  |
| 100        | 100        | 200   | 2.22           | 4.02 | 5.35 | 10.78 | 19.17 | 36.40 | 48.79 |  |  |
| 100        | <b>200</b> | 200   | 2.26           | 3.75 | 5.29 | 10.30 | 21.48 | 28.58 | 55.25 |  |  |
| <b>200</b> | <b>200</b> | 200   | 2.25           | 3.96 | 5.37 | 11.00 | 19.63 | 33.62 | 61.45 |  |  |
| <b>200</b> | <b>200</b> | 400   | 2.28           | 4.12 | 5.92 | 11.44 | 21.15 | 37.81 | 61.68 |  |  |
| <b>200</b> | 400        | 400   | 1.85           | 3.33 | 4.81 | 9.37  | 17.86 | 28.76 | 50.22 |  |  |
| 400        | 400        | 400   | 1.83           | 3.28 | 4.80 | 9.67  | 17.90 | 36.48 | 61.65 |  |  |
| 400        | 400        | 800   | 1.84           | 3.31 | 5.03 | 10.94 | 20.12 | 38.32 | 67.24 |  |  |

Table 4: Speed-up on the HPCG.

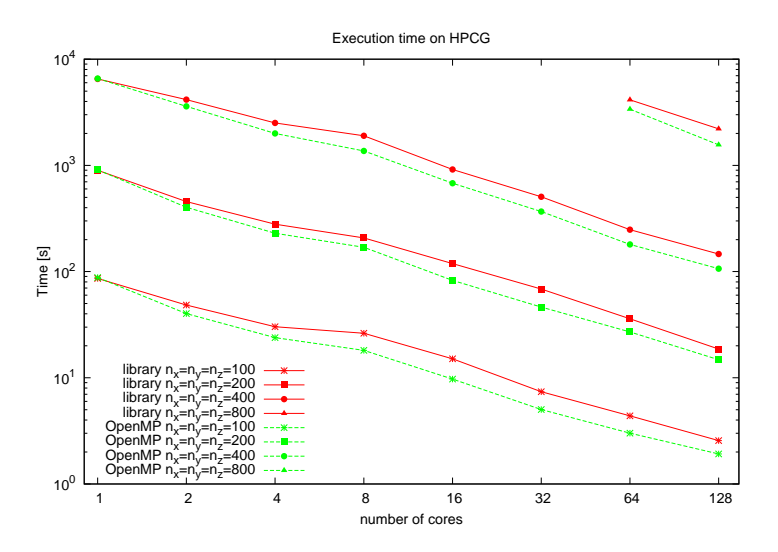

Figure 1: Execution times of the two versions of the code on the HPCG.

| $n_x$ | $n_u$ | $n_{\alpha}$ | $\boldsymbol{k}$ |                |          |          |  |  |  |  |
|-------|-------|--------------|------------------|----------------|----------|----------|--|--|--|--|
|       |       |              |                  | $\overline{2}$ | 4        | 8        |  |  |  |  |
| 100   | 100   | 100          | 172.74           | 98.79          | 67.53    | 57.54    |  |  |  |  |
| 100   | 100   | 200          | 370.96           | 211.34         | 143.28   | 129.28   |  |  |  |  |
| 100   | 200   | <b>200</b>   | 831.13           | 482.54         | 325.89   | 281.96   |  |  |  |  |
| 200   | 200   | 200          | 1731.85          | 994.65         | 680.83   | 575.11   |  |  |  |  |
| 200   | 200   | 400          | 3476.49          | 2040.48        | 1397.81  | 1175.16  |  |  |  |  |
| 200   | 400   | 400          | 7137.60          | 4200.39        | 2855.00  | 2374.29  |  |  |  |  |
| 400   | 400   | 400          | 14609.90         | 8424.69        | 5865.67  | 4845.97  |  |  |  |  |
| 400   | 400   | 800          | 29444.40         | 16885.00       | 11975.70 | 10093.00 |  |  |  |  |

Table 5: Execution times of solving the 3D problem on a single node of the Galera.

Tables 5 and 6 show the results collected on the Galera cluster. It is a Linux cluster with 336 nodes, and two Intel Xeon quad core processors per node. Each processor runs at 2.33 GHz. Processors within each node share 8, 16, or 32 GB of memory. Nodes are interconnected with a high-speed InfiniBand network (see also http://www.task.gda.pl/kdm/sprzet/Galera). When running our code on the Galera, we used the Intel C compiler, and compiled the code with the options "-O3 -openmp". To use the LAPACK subroutines, we linked our code to the Intel MKL. The results on the Galera, collected when running the MPI code linked to the optimized multi-threaded Intel MKL, for solving the tridiagonal linear systems, were also published in [18]. Here, Tables 5 and 6 show the results from the hybrid code using the OpenMP for solving the linear systems. Again, the discrete problem with  $n_x = n_y = 400$ ,  $n_z = 800$  requires 22 GB of memory. That is why, for larger problems, we could not run the code

| $n_x$ | $n_{\rm u}$ | $n_z$ |                |                |        |        | nodes  |        |        |        |
|-------|-------------|-------|----------------|----------------|--------|--------|--------|--------|--------|--------|
|       |             |       | $\overline{2}$ | $\overline{4}$ | 8      | 16     | 32     | 64     | 128    | 256    |
| 100   | 100         | 100   | 29.2           | 13.7           | 7.0    | 4.3    | 2.6    | 1.9    | 2.2    | 1.7    |
| 100   | 100         | 200   | 63.3           | 29.0           | 14.1   | 8.0    | 4.6    | 2.6    | 2.1    | 2.1    |
| 100   | <b>200</b>  | 200   | 139.1          | 64.0           | 31.1   | 16.5   | 8.4    | 4.6    | 3.7    | 3.0    |
| 200   | 200         | 200   | 288.6          | 132.2          | 62.1   | 32.9   | 15.7   | 8.0    | 5.5    | 4.0    |
| 200   | 200         | 400   | 586.3          | 278.4          | 138.2  | 72.4   | 33.8   | 15.9   | 10.4   | 6.4    |
| 200   | 400         | 400   | 1197.1         | 590.8          | 300.9  | 161.4  | 74.4   | 34.5   | 22.4   | 11.9   |
| 400   | 400         | 400   | 2395.2         | 1194.4         | 626.0  | 318.6  | 148.8  | 67.8   | 39.5   | 19.3   |
| 400   | 400         | 800   | 4780.9         | 2448.7         | 1273.2 | 651.5  | 316.9  | 150.9  | 90.5   | 45.1   |
| 400   | 800         | 800   | 10562          | 4815.9         | 2843.7 | 1336.9 | 664.1  | 329.0  | 197.3  | 95.1   |
| 800   | 800         | 800   |                | 11165          | 5008.4 | 2789.6 | 1389.0 | 668.0  | 359.1  | 181.3  |
| 800   | 800         | 1600  |                |                | 14764  | 8955.9 | 2970.2 | 1427.4 | 755.8  | 382.6  |
| 800   | 1600        | 1600  |                |                |        | 15637  | 5008.5 | 2985.8 | 1609.7 | 762.1  |
| 1600  | 1600        | 1600  |                |                |        |        | 15318  | 8302.4 | 3452.7 | 1584.9 |
| 1600  | 1600        | 3200  |                |                |        |        |        | 20063  | 14609  | 3678.3 |

Table 6: Execution times of solving the 3D problem on many nodes of the Galera.

for the small number of nodes (it did not fit into the available memory). As a matter of fact, the largest problem, reported in Table 6, requires a minimum of 64 nodes to be solved.

As can be seen, on a single node of Galera, using OpenMP allows to take advantage of 2 threads per processor (note that  $k = 4$  means that two processors within a node were running two threads each). Furthermore, while the actual gain, when moving from  $k = 4$  to  $k = 8$  for the largest case, provides only about 16% performance improvement; in the real wall-clock time this is more than 30 minutes of actual run-time reduction. This latter number shows that the actual performance gain (considered from the perspective of the user who is "awaiting results") is substantial, nevertheless.

Fig. 2 shows a comparison of the execution times, on the Galera, between the last two versions of the parallel code: using multi-threaded Intel MKL for solving the linear systems, and using OpenMP for solving them. Again, the improved code, considered in this paper, outperforms the previous one across the board (for the larger problems). Note that time is reported using a logarithmic scale.

Table 7 contains the speed-up obtained on Galera. For the reasons described above, it was impossible to calculate the standard speed-up (time on a single core vs. time on  $p$  cores). That is why we report the speed-up on Galera only for the problems with  $n_x, n_y = 100, 200, 400, n_z = 100, 200, 400, 800$ . However it is easy to calculate the "normalized" speed-up even for the largest problem. For instance, when comparing execution time on 128 and 256 cores, with that on 64 cores, for  $n_x = n_y = n_z = 1600$  one can say that such speed-up is 2.405 and 5.238 respectively. Here, the super-linear speed-up can be attributed to the well-known effect caused by halving the problem size and improving memory management. These results indicate also that the communication in the parallel

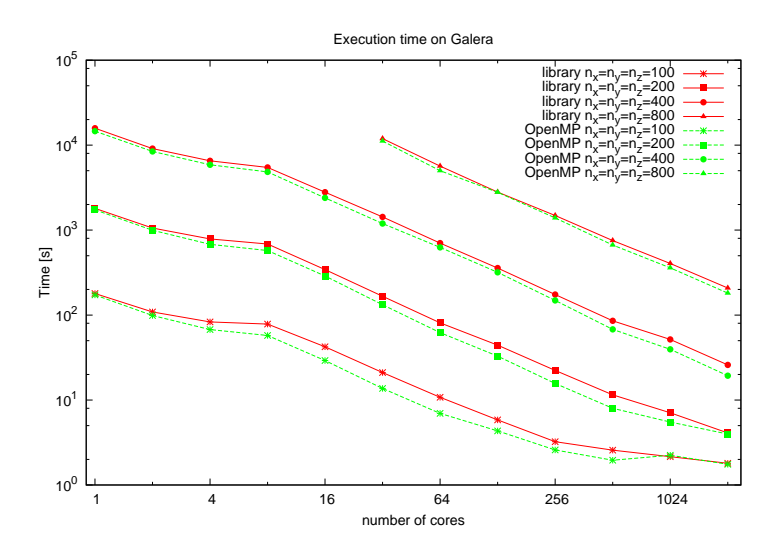

Figure 2: Execution times of the two versions of the code on the Galera.

| $n_r$ | $n_u$ | $n_{z}$ |             | $m \times k$ |   |     |  |  |  |  |  |                                                                                              |                                                                                              |
|-------|-------|---------|-------------|--------------|---|-----|--|--|--|--|--|----------------------------------------------------------------------------------------------|----------------------------------------------------------------------------------------------|
|       |       |         | $2^{\circ}$ |              | 8 | -16 |  |  |  |  |  | 32 64 128 256 512 1024 2048                                                                  |                                                                                              |
|       |       |         |             |              |   |     |  |  |  |  |  | $ 100\;100\;100 1.75\;2.56\;3.00\;5.92\;12.63\;24.80\;39.86\;66.78\;88.46\;77.08\;98.77$     |                                                                                              |
|       |       |         |             |              |   |     |  |  |  |  |  |                                                                                              | $ 100\;100\;200 1.76\;2.59\;2.87\;5.86\;12.80\;26.29\;46.12\;81.21\;140.08\;177.58\;175.12 $ |
|       |       |         |             |              |   |     |  |  |  |  |  |                                                                                              | $ 100\ 200\ 200 1.72\ 2.55\ 2.95\ 5.98\ 12.98\ 26.75\ 50.25\ 99.22\ 180.87\ 223.65\ 272.43 $ |
|       |       |         |             |              |   |     |  |  |  |  |  |                                                                                              | 200 200 200 1.74 2.54 3.01 6.00 13.10 27.88 52.70 110.61 216.79 314.53 435.54                |
|       |       |         |             |              |   |     |  |  |  |  |  | 200 200 400 1.70 2.49 2.96 5.93 12.49 25.16 47.99 102.89 218.00 332.65 543.20                |                                                                                              |
|       |       |         |             |              |   |     |  |  |  |  |  | $[200\ 400\ 400]1.70\ 2.50\ 3.01\ 5.96\ 12.08\ 23.72\ 44.23\ 95.92\ 206.72\ 318.90\ 599.96]$ |                                                                                              |
|       |       |         |             |              |   |     |  |  |  |  |  | 400 400 400 1.73 2.49 3.01 6.10 12.23 23.34 45.86 98.15 215.41 369.85 755.35                 |                                                                                              |
|       |       |         |             |              |   |     |  |  |  |  |  |                                                                                              | 400 400 800 1.74 2.46 2.92 6.16 12.02 23.13 45.20 92.92 195.14 325.29 653.10                 |

Table 7: Speed-up on the Galera.

algorithm is mainly local. Specifically, if halving the problem leads to superlinear speed-up, it means that communication between nodes (facilitated by calls to the MPI primitives) is not as important as memory contention within a node. For the largest case, for which we were able to fit the problem on a single node, the efficiency of the performance for  $p = 2048$  is about 31%. Interestingly, when comparing the results for  $p = 128$  reported in Table 7 with these reported in Table 4, one can see that the HPCG machine reaches substantially higher parallel efficiency (35% vs. 53%).

Tables 8, 9, 10, 11, 12, and 13 show the results collected on the MareNostrum, the most powerful supercomputer in Spain. It has 3,056 compute nodes, and two Intel SandyBridge 8-core processors per node. Each processor runs at 2.6 GHz. Processors within each node share 32, 64, or 128 GB of memory. Nodes are interconnected with a high-speed InfiniBand FDR10 network (see also http://

| $n_x$      | $n_{\rm u}$ | $n_z$      |          |                | $\boldsymbol{k}$ |         |         |
|------------|-------------|------------|----------|----------------|------------------|---------|---------|
|            |             |            |          | $\overline{2}$ | $\overline{4}$   | 8       | 16      |
| 100        | 100         | 100        | 55.67    | 34.12          | 21.29            | 15.61   | 13.57   |
| 100        | 100         | <b>200</b> | 120.01   | 73.28          | 46.63            | 33.58   | 28.64   |
| 100        | 200         | <b>200</b> | 303.67   | 180.39         | 109.94           | 77.30   | 62.77   |
| <b>200</b> | 200         | <b>200</b> | 646.36   | 390.89         | 239.14           | 158.96  | 128.48  |
| <b>200</b> | 200         | 400        | 1318.25  | 801.08         | 489.24           | 323.87  | 250.90  |
| <b>200</b> | 400         | 400        | 2918.51  | 1813.99        | 1024.21          | 652.63  | 516.24  |
| 400        | 400         | 400        | 6133.14  | 3763.26        | 2120.11          | 1333.70 | 1002.37 |
| 400        | 400         | 800        | 15278.10 | 8139.33        | 4585.25          | 2814.30 | 2061.91 |
| 400        | 800         | 800        | 30456.10 | 17545.70       | 9583.50          | 5999.65 | 4319.39 |
| 800        | 800         | 800        | 82170.30 |                |                  |         |         |

Table 8: Execution times of solving the 3D problem on a single node of the MareNostrum using multi-threaded layer library for solving the linear systems.

| $n_x$      | $n_{\rm u}$ | $n_z$      |                |         |         | nodes   |         |         |        |
|------------|-------------|------------|----------------|---------|---------|---------|---------|---------|--------|
|            |             |            | $\overline{2}$ | 4       | 8       | 16      | 32      | 64      | 128    |
| 100        | 100         | 100        | 7.05           | 3.84    | 2.20    | 1.55    | 1.16    | 0.91    | 2.88   |
| 100        | 100         | <b>200</b> | 14.17          | 7.18    | 4.01    | 2.86    | 1.68    | 1.26    | 2.88   |
| 100        | 200         | <b>200</b> | 29.62          | 14.60   | 7.65    | 4.91    | 2.88    | 1.86    | 5.41   |
| <b>200</b> | 200         | 200        | 64.58          | 30.22   | 15.13   | 8.42    | 4.71    | 2.96    | 7.18   |
| <b>200</b> | 200         | 400        | 128.76         | 60.34   | 31.02   | 16.62   | 8.77    | 5.30    | 6.60   |
| 200        | 400         | 400        | 259.00         | 130.47  | 67.00   | 32.56   | 16.93   | 9.51    | 10.88  |
| 400        | 400         | 400        | 517.45         | 258.18  | 134.22  | 65.00   | 33.69   | 17.61   | 15.02  |
| 400        | 400         | 800        | 1047.55        | 539.52  | 260.59  | 135.19  | 66.61   | 35.01   | 24.66  |
| 400        | 800         | 800        | 2151.33        | 1075.80 | 527.48  | 288.99  | 139.85  | 73.20   | 45.00  |
| 800        | 800         | 800        | 4367.25        | 2127.17 | 1050.29 | 570.65  | 274.10  | 143.43  | 81.41  |
| 800        | 800         | 1600       | 9024.27        | 4478.21 | 2161.97 | 1176.59 | 572.33  | 277.95  | 183.30 |
| 800        | 1600        | 1600       |                | 9158.31 | 4487.02 | 2354.38 | 1126.30 | 558.01  | 371.42 |
| 1600       | 1600        | 1600       |                |         | 9040.61 | 4671.52 | 2257.58 | 1098.03 | 705.93 |

Table 9: Execution times of solving the 3D problem on many nodes of the MareNostrum using multi-threaded Intel MKL.

| $n_x$       | $n_u$ | $n_z$ |   |   |    |    | $m \times k$                                      |     |                                                                     |                  |      |                                            |
|-------------|-------|-------|---|---|----|----|---------------------------------------------------|-----|---------------------------------------------------------------------|------------------|------|--------------------------------------------|
|             |       |       | 2 | 8 | 16 | 32 | 64                                                | 128 | 256                                                                 | 512              | 1024 | 2048                                       |
|             |       |       |   |   |    |    | 100 100 100 1.63 2.62 3.57 4.10 7.90 14.50 25.36  |     | 35.9                                                                | 50.9             | 61.2 | 19.3                                       |
|             |       |       |   |   |    |    | 100 100 200 1.64 2.57 3.57 4.19 8.47 16.70 29.91  |     | 41.9                                                                | 71.3             | 95.3 | 41.7                                       |
|             |       |       |   |   |    |    | 100 200 200 1.68 2.76 3.93 4.84 10.25 20.80 39.69 |     |                                                                     | 61.8 105.4 163.7 |      | 56.1                                       |
|             |       |       |   |   |    |    |                                                   |     | 200 200 200 1.65 2.70 4.07 5.03 10.01 21.39 42.71 76.7 137.3 218.6  |                  |      | 90.0                                       |
|             |       |       |   |   |    |    |                                                   |     | 200 200 400 1.65 2.69 4.07 5.25 10.24 21.85 42.50 79.3 150.4 248.6  |                  |      | 199.7                                      |
|             |       |       |   |   |    |    |                                                   |     | 200 400 400 1.61 2.85 4.47 5.65 11.27 22.37 43.56 89.5 172.4 306.7  |                  |      | 268.3                                      |
|             |       |       |   |   |    |    |                                                   |     | 400 400 400 1.63 2.89 4.60 6.12 11.85 23.75 45.69 94.4 182.0 348.2  |                  |      | 408.3                                      |
|             |       |       |   |   |    |    |                                                   |     | 400 400 800 1.88 3.33 5.43 7.41 14.58 28.32 58.63 113.0 229.4 436.4 |                  |      | 619.7                                      |
|             |       |       |   |   |    |    |                                                   |     | 400 800 800 1.74 3.18 5.08 7.05 14.16 28.31 57.74 105.4 217.8 416.1 |                  |      | 676.8                                      |
| 800 800 800 |       |       |   |   |    |    |                                                   |     |                                                                     |                  |      | 18.82 38.63 78.24 143.9 299.8 572.9 1009.4 |

Table 10: Speed-up on the MareNostrum using the multi-threaded Intel MKL.

| $n_x$      | $n_{\rm u}$ | $n_{\alpha}$ |          |                | k <sub>i</sub> |         |         |
|------------|-------------|--------------|----------|----------------|----------------|---------|---------|
|            |             |              |          | $\overline{2}$ | $\overline{4}$ | 8       | 16      |
| 100        | 100         | 100          | 56.72    | 31.73          | 16.26          | 9.71    | 7.38    |
| 100        | 100         | 200          | 120.78   | 66.09          | 36.12          | 22.04   | 16.11   |
| 100        | 200         | 200          | 303.93   | 169.93         | 90.51          | 54.29   | 37.59   |
| <b>200</b> | <b>200</b>  | 200          | 657.86   | 359.78         | 202.08         | 114.64  | 79.97   |
| <b>200</b> | <b>200</b>  | 400          | 1365.13  | 754.74         | 417.60         | 238.22  | 157.10  |
| <b>200</b> | 400         | 400          | 3050.03  | 1712.71        | 886.85         | 484.13  | 317.52  |
| 400        | 400         | 400          | 6424.91  | 3572.48        | 1841.49        | 991.14  | 635.04  |
| 400        | 400         | 800          | 17766.80 | 7761.12        | 4033.29        | 2157.43 | 1343.79 |
| 400        | 800         | 800          | 30452.10 | 16752.70       | 8484.86        | 4676.80 | 2874.20 |
| 800        | 800         | 800          | 81398.50 |                |                |         |         |

Table 11: Execution times of solving the 3D problem on a single node of the MareNostrum using OpenMP for solving the linear systems.

| $n_x$      | $n_{\rm u}$ | $n_z$      |                |         |         | nodes   |         |        |        |
|------------|-------------|------------|----------------|---------|---------|---------|---------|--------|--------|
|            |             |            | $\overline{2}$ | 4       | 8       | 16      | 32      | 64     | 128    |
| 100        | 100         | 100        | 3.99           | 2.26    | 1.55    | 1.23    | 0.96    | 0.79   | 3.69   |
| 100        | 100         | <b>200</b> | 8.02           | 4.20    | 2.55    | 2.06    | 1.32    | 1.02   | 5.07   |
| 100        | 200         | 200        | 17.45          | 8.37    | 4.60    | 3.33    | 2.00    | 1.47   | 6.46   |
| 200        | <b>200</b>  | <b>200</b> | 39.97          | 17.91   | 8.66    | 5.23    | 3.04    | 2.11   | 5.29   |
| <b>200</b> | <b>200</b>  | 400        | 81.37          | 35.98   | 18.22   | 10.43   | 5.52    | 3.50   | 5.10   |
| 200        | 400         | 400        | 167.05         | 80.98   | 42.17   | 20.18   | 10.49   | 6.16   | 6.02   |
| 400        | 400         | 400        | 326.71         | 163.37  | 84.07   | 40.14   | 20.79   | 11.16  | 10.03  |
| 400        | 400         | 800        | 690.09         | 347.05  | 164.31  | 87.49   | 41.04   | 22.15  | 19.07  |
| 400        | 800         | 800        | 1421.90        | 687.08  | 340.43  | 188.25  | 90.45   | 47.63  | 29.90  |
| 800        | 800         | 800        | 2934.58        | 1417.05 | 671.78  | 376.33  | 178.01  | 93.76  | 52.09  |
| 800        | 800         | 1600       | 6386.14        | 3036.08 | 1436.45 | 792.65  | 381.07  | 182.18 | 126.41 |
| 800        | 1600        | 1600       |                | 6554.86 | 2996.60 | 1574.35 | 755.64  | 364.60 | 242.45 |
| 1600       | 1600        | 1600       |                |         | 6801.71 | 3201.66 | 1504.29 | 721.48 | 462.74 |

Table 12: Execution times of solving the 3D problem on many nodes of the MareNostrum using OpenMP for solving the linear systems.

| $n_x$       | $n_u$ | $n_z$ | $m \times k$                |   |   |    |    |    |                                                                                                    |     |                |          |                                                                               |
|-------------|-------|-------|-----------------------------|---|---|----|----|----|----------------------------------------------------------------------------------------------------|-----|----------------|----------|-------------------------------------------------------------------------------|
|             |       |       | $\mathcal{D}_{\mathcal{L}}$ | 4 | 8 | 16 | 32 | 64 | 128                                                                                                 | 256 |                | 512 1024 | 2048                                                                          |
|             |       |       |                             |   |   |    |    |    | 100 100 100   1.79 3.49 5.84 7.69 14.22 25.12 39.42                                                 |     | 46.1 64.9 71.4 |          | 15.4                                                                          |
|             |       |       |                             |   |   |    |    |    | 100 100 200  1.83 3.34 5.48 7.50 15.06 28.77 48.04 58.8 101.2 118.8                                 |     |                |          | 23.8                                                                          |
|             |       |       |                             |   |   |    |    |    | $\vert 100\vert 200\vert 200\vert 1.79\vert 3.36\vert 5.60$ 8.08 17.42 36.33 66.04 91.2 151.9 206.8 |     |                |          | 47.1                                                                          |
|             |       |       |                             |   |   |    |    |    | 200 200 200   1.83 3.26 5.74 8.23 16.46 36.74 75.92 125.8 216.9 311.5                               |     |                |          | 124.5                                                                         |
|             |       |       |                             |   |   |    |    |    | $ 200\ 200\ 400 1.81\ 3.27\ 5.73\quad 8.69\ 16.78\ 37.94\quad 74.94\ 131.0\ 247.2\ 389.9$           |     |                |          | 267.5                                                                         |
|             |       |       |                             |   |   |    |    |    | 200 400 400 1.78 3.44 6.30 9.61 18.26 37.67 72.32 151.1 290.8 494.9                                 |     |                |          | 506.6                                                                         |
|             |       |       |                             |   |   |    |    |    | 400 400 400 1.80 3.49 6.48 10.12 19.67 39.33 76.43 160.1 309.1 575.6                                |     |                |          | 640.3                                                                         |
|             |       |       |                             |   |   |    |    |    | 400 400 800 2.29 4.41 8.24 13.22 25.75 51.19 108.13 203.1 432.9 802.2                               |     |                |          | 931.8                                                                         |
|             |       |       |                             |   |   |    |    |    |                                                                                                    |     |                |          | 400 800 800   1.82 3.59 6.51 10.59 21.42 44.32 90.01 161.8 336.7 639.3 1018.4 |
| 800 800 800 |       |       |                             |   |   |    |    |    |                                                                                                    |     |                |          | 27.74 57.44 121.17 216.3 457.3 868.2 1562.7                                   |

Table 13: Speed-up on the MareNostrum using OpenMP for solving the linear systems.

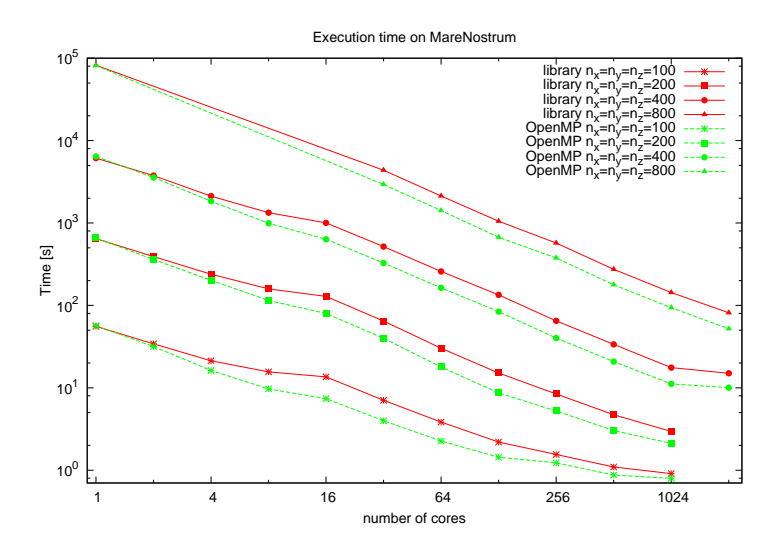

Figure 3: Execution time of the two versions of the code on the MareNostrum.

www.bsc.es/marenostrum-support-services/mn3). When running our code on the MareNostrum, we used the Intel C compiler, and compiled the code with the options "-O3 -openmp". To use the LAPACK subroutines, we linked our code to the optimized Intel MKL. The execution time in Tables 8 and 9 were obtained using multi-threaded Intel MKL for solving the linear systems. The results in Tables 11 and 12 were obtained when using OpenMP for solving the linear systems.

Comparing the results in Tables 9 and 12 one can see that the code using OpenMP is almost twice faster than the code which uses the MKL library, for solving the linear systems. This fact can be observed also in Fig. 3, which illustrates the execution times on the MareNostrum.

Parallel efficiency for  $p = 512$ , for the largest problem reported in Table 13 is quite high (about 89%). The parallel efficiency for  $p = 128$  is also the highest among machines considered thus far (about 95%). Furthermore, the approach advocated here is faster across the board (Fig. 3). This is particularly visible for the largest problems depicted there.

Tables 14 and 15 present times collected on the IBM Blue Gene/P supercomputer. For our experiments we used the BG/P machine located at the Bulgarian Supercomputing Center. The supercomputer has two BG/P racks. One BG/P rack consists of 1024 compute nodes with quad core PowerPC 450 processors (running at 850 MHz). Each node has 2 GB of RAM. For the pointto-point communications a 3.4 Gb 3D mesh network is used (for more details, see http://www.scc.acad.bg/). In our experiments, we have used the IBM XL C compiler and compiled the code with the following options: "-O5 -qstrict -qarch=450d -qtune=450 -qsmp=omp". To use the LAPACK subroutines, we linked our code to the Engineering and Scientific Subroutine Library (ESSL).

| $n_x$ | $n_u$ | $n_z$ | k,      |         |         |  |  |  |
|-------|-------|-------|---------|---------|---------|--|--|--|
|       |       |       |         | 9       |         |  |  |  |
| 100   | 100   | 100   | 881.59  | 468.72  | 239.50  |  |  |  |
| 100   | 100   | 200   | 1812.58 | 946.49  | 493.11  |  |  |  |
| 100   | 200   | 200   | 3779.01 | 1963.90 | 1014.33 |  |  |  |
| 200   | 200   | 200   | 7664.79 | 3963.43 | 2149.08 |  |  |  |

Table 14: Execution times of solving the 3D problem on a single node of the IBM Blue Gene/P.

| $k=4$ |             |       |                |         |                |                 |                 |  |  |  |
|-------|-------------|-------|----------------|---------|----------------|-----------------|-----------------|--|--|--|
| $n_x$ | $n_{\rm u}$ | $n_z$ | nodes          |         |                |                 |                 |  |  |  |
|       |             |       | $\overline{2}$ | 4       | $\overline{8}$ | $\overline{16}$ | $\overline{32}$ |  |  |  |
| 100   | 100         | 100   | 111.71         | 56.17   | 28.62          | 15.85           | 8.41            |  |  |  |
| 100   | 100         | 200   | 239.66         | 119.95  | 57.80          | 30.91           | 15.98           |  |  |  |
| 100   | 200         | 200   | 483.06         | 244.59  | 122.30         | 59.83           | 29.91           |  |  |  |
| 200   | 200         | 200   | 1032.40        | 498.51  | 250.14         | 127.00          | 60.34           |  |  |  |
| 200   | 200         | 400   | 2079.17        | 1035.53 | 501.06         | 261.43          | 127.81          |  |  |  |
| 200   | 400         | 400   |                | 2067.20 | 1047.61        | 510.72          | 256.84          |  |  |  |
| 400   | 400         | 400   |                |         | 2141.69        | 1094.20         | 531.46          |  |  |  |
| 400   | 400         | 800   |                |         |                | 2216.74         | 1096.65         |  |  |  |
| 400   | 800         | 800   |                |         |                |                 | 2173.92         |  |  |  |
|       |             |       |                | nodes   |                |                 |                 |  |  |  |
|       |             |       | 64             | 128     | 256            | 512             | 1024            |  |  |  |
| 100   | 100         | 100   | 4.88           | 3.46    | 2.45           | 1.69            | 1.56            |  |  |  |
| 100   | 100         | 200   | 8.65           | 6.17    | 4.26           | 2.58            | 2.36            |  |  |  |
| 100   | 200         | 200   | 16.22          | 11.41   | 6.89           | 4.12            | 3.81            |  |  |  |
| 200   | 200         | 200   | 29.68          | 19.22   | 11.59          | 6.90            | 5.09            |  |  |  |
| 200   | 200         | 400   | 61.52          | 36.47   | 22.15          | 11.91           | 8.95            |  |  |  |
| 200   | 400         | 400   | 122.20         | 72.37   | 39.41          | 21.46           | 16.39           |  |  |  |
| 400   | 400         | 400   | 261.89         | 135.18  | 73.72          | 37.57           | 25.51           |  |  |  |
| 400   | 400         | 800   | 534.29         | 284.94  | 153.23         | 74.47           | 47.85           |  |  |  |
| 400   | 800         | 800   | 1088.32        | 577.08  | 297.02         | 143.91          | 93.37           |  |  |  |
| 800   | 800         | 800   | 2275.78        | 1154.25 | 588.49         | 295.28          | 161.66          |  |  |  |
| 800   | 800         | 1600  |                | 2315.33 | 1222.41        | 592.77          | 349.23          |  |  |  |
| 800   | 1600        | 1600  |                |         | 2374.26        | 1193.87         | 701.46          |  |  |  |
| 1600  | 1600        | 1600  |                |         |                | 2443.41         | 1299.52         |  |  |  |

Table 15: Execution times of solving the 3D problem on many nodes of the IBM Blue Gene/P.

| $n_x$      | $n_{\rm u}$ | $n_z$      | $m \times k$   |        |        |        |        |        |
|------------|-------------|------------|----------------|--------|--------|--------|--------|--------|
|            |             |            | $\overline{2}$ | 4      | 8      | 16     | 32     | 64     |
| 100        | 100         | 100        | 1.88           | 3.68   | 7.89   | 15.69  | 30.80  | 55.62  |
| 100        | 100         | 200        | 1.92           | 3.68   | 7.56   | 15.11  | 31.36  | 58.65  |
| 100        | 200         | 200        | 1.92           | 3.73   | 7.82   | 15.45  | 30.90  | 63.17  |
| <b>200</b> | <b>200</b>  | <b>200</b> | 1.93           | 3.57   | 7.42   | 15.38  | 30.64  | 60.35  |
|            |             |            | $m \times k$   |        |        |        |        |        |
|            |             |            | 128            | 256    | 512    | 1024   | 2048   | 4096   |
| 100        | 100         | 100        | 104.78         | 180.69 | 254.47 | 359.97 | 520.3  | 566.4  |
| 100        | 100         | 200        | 113.40         | 209.60 | 293.94 | 425.16 | 703.7  | 767.5  |
| 100        | 200         | 200        | 126.34         | 232.99 | 331.19 | 548.47 | 916.4  | 991.3  |
| <b>200</b> | 200         | 200        | 127.03         | 258.27 | 398.80 | 661.27 | 1110.7 | 1507.2 |

Table 16: Speed-up on the IBM Blue Gene/P.

Here we have to note that one node of the BG/P machine that we have used, has only 2 GB of RAM. That is why on a single node we could run the code only for  $n_x, n_y, n_z \leq 200$ . Table 16 contains the speed-up on the BG/P for the problems, which could have been solved on a single node. On 128 nodes the parallel efficiency is 82–99% and on 256 nodes a super-linear speed-up is observed (with the same reasons for this effect as these discussed above). To estimate the efficiency of the code for larger problems one can calculate the, so called, weak scalability (defined as how the solution time varies with the number of processors for a fixed problem size per processor). For example, the weak scalability for problems with  $10<sup>6</sup>$  grid points per compute node is between 81.1% and 99.9% on up to 512 compute nodes.

Fig. 4 shows a comparison of the execution times on the IBM Blue Gene/P obtained by the last two versions of the parallel code: using multi-threaded Intel MKL for solving the linear systems and using OpenMP for solving the linear systems. As on the remaining machines, the improved approach outperforms the previous-best-one "across the board." As a matter of fact, on the Blue Gene the performance gain is the most pronounced of all computers we have run our experiments on.

Finally, in Fig. 5, we represent execution time of the hybrid code on all four systems. Results are presented for problems of size  $n_x = n_y = n_z$ 100, 200, 400, 800. Here, it can be seen that the MareNostrum is the most efficient computer architecture for our problem. Observe also that one core of the HPCG (and of the MareNostrum) is about 12–15 times faster than one core of the Blue Gene/P. The situation changes as the number of cores increases. For 128 cores the clusters are only about 6–7 times faster than the supercomputer. It is clear that using more than 64 nodes on the Galera cluster, for the smallest problem with  $n_x = n_y = n_z = 100$ , results in a case of Amdahl's effect (where adding more resources does not result in a time reduction). This is not the case for the BG/P machine, where the relative "weakness" of a "relatively old" processor is significantly compensated by the efficiency of its networking

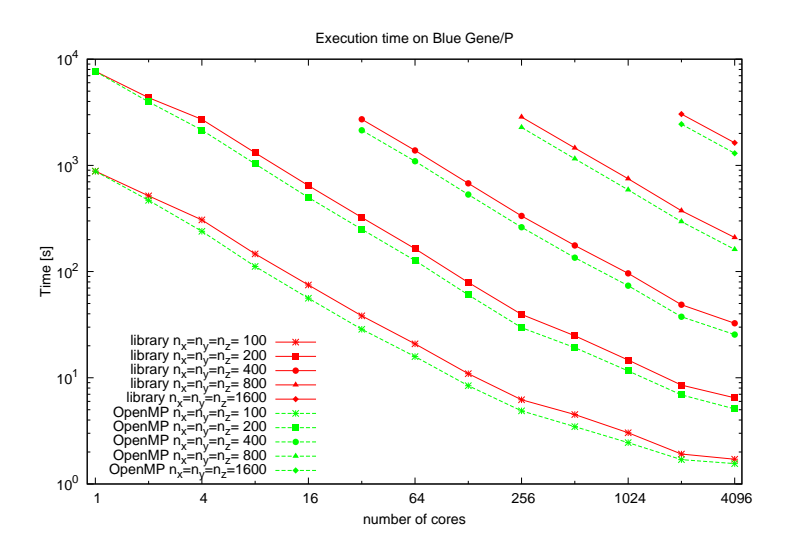

Figure 4: Execution times of the two versions of the code on the IBM Blue Gene/P.

infrastructure.

# 4. Concluding remarks

We have implemented an improved, hybrid-parallel version of the partition method for solving of a tridiagonal system of linear equations, which arise in the alternating directions algorithm used for solving a class of Navier-Stokes equations. Specifically, our implementation was based on combining the MPI and OpenMP standards. In our hybrid implementation, each MPI process owns a small number of rows of the tridiagonal matrix, while each OpenMP thread solves the tridiagonal system with a small number of rows and a small number of right hand side vectors. The experimental results show an essential improvement of the hybrid parallel code, combining the MPI with the OpenMP, over the previous implementation; when running experiments for a variety of problem sizes and number of cores / threads on four distinct parallel computer systems.

# Acknowledgments

Computer time grants from the TASK computing center in Gdansk, Poland, the Bulgarian Supercomputing Center (BGSC), and the Barcelona Supercomputing Center are kindly acknowledged. This research was partially supported by grant I01/5 from the Bulgarian NSF. Work presented here is a part of the Poland-Bulgaria collaborative grant "Parallel and distributed computing practices".

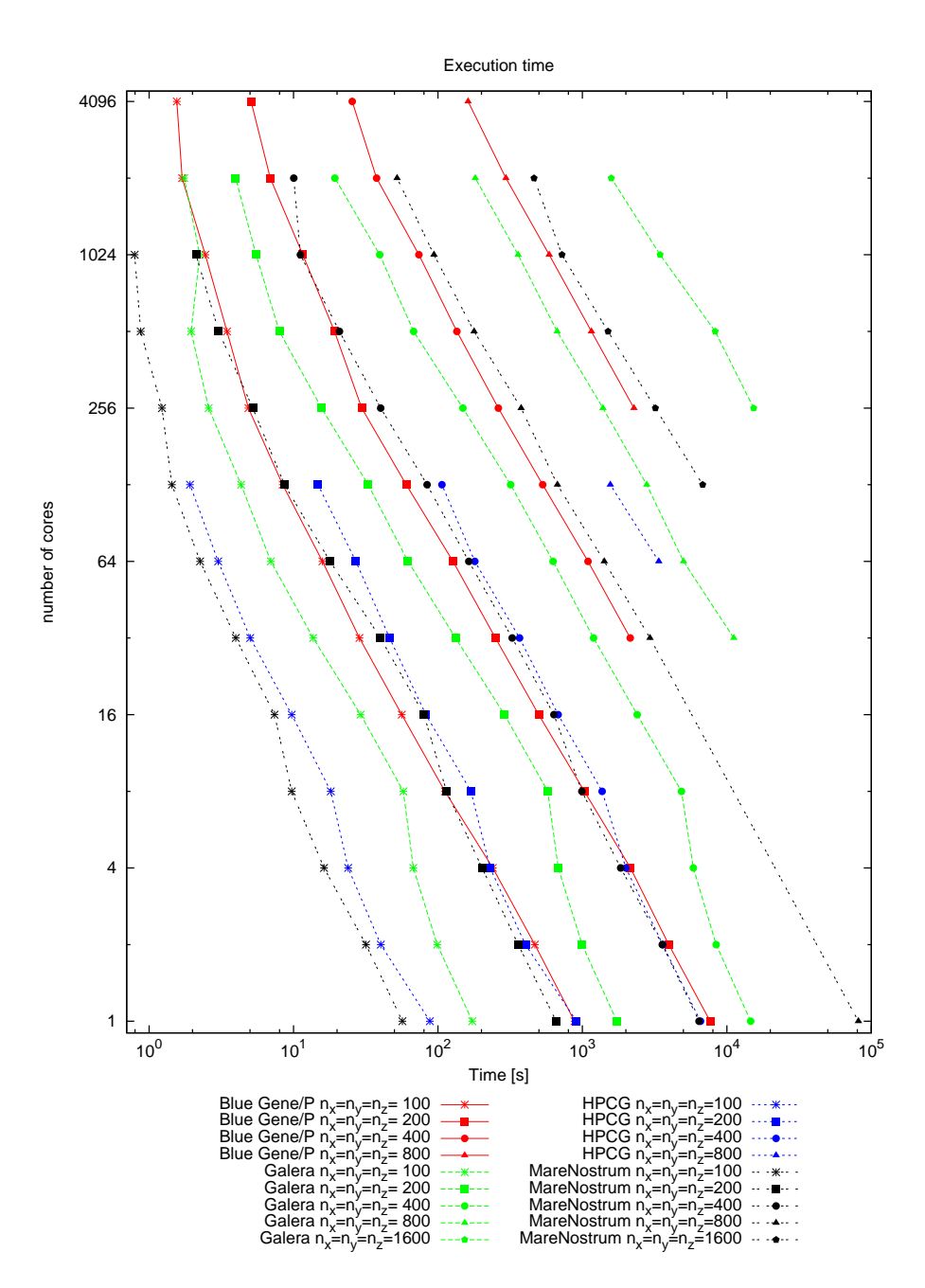

Figure 5: Execution time for  $n_x = n_y = n_z = 100, 200, 400, 800$ .

# References

- [1] T. M. Austin, M. Berndt, J. D. Moulton, A memory efficient parallel tridiagonal solver, Preprint LA-VR-03-4149 (2004).
- [2] E. A. Hayryan, J. Busa, E. E. Donets, I. Pokorny, O. I. Strel'tsova, Numerical studies of perturbed static solutions decay in the coupled system of Yang-Mills-dilaton equations with use of MPI technology, Tech. rep., Laboratory of Information Technologies, Joint Institute for Nuclear Research, Dubna (Russian Federation) (2004).
- [3] H. Wang, A parallel method for tridiagonal equations, ACM Transactions on Mathematical Software (TOMS) 7 (2) (1981) 170–183.
- [4] L. H. Thomas, Elliptic problems in linear difference equations over a network, Watson Sci. Comput. Lab. Rept., Columbia University, New York.
- [5] R. Hockney, O. Buneman, A fast direct solution of Poissons equation using fourier analysis, Communications of the ACM 6 (7) (1963) 357–357.
- [6] H. S. Stone, An efficient parallel algorithm for the solution of a tridiagonal linear system of equations, Journal of the ACM (JACM) 20 (1) (1973) 27–38.
- [7] C. H. Walshaw, Diagonal dominance in the parallel partition method for tridiagonal systems, SIAM journal on matrix analysis and applications 16 (4) (1995) 1086–1099.
- [8] P. Yalamov, V. Pavlov, On the stability of a partitioning algorithm for tridiagonal systems, SIAM journal on matrix analysis and applications 20 (1) (1998) 159–181.
- [9] P. Amodio, L. Brugnano, Parallel factorizations and parallel solvers for tridiagonal linear systems, Linear algebra and its applications 172 (1992) 347–364.
- [10] P. Amodio, L. Brugnano, T. Politi, Parallel factorizations for tridiagonal matrices, SIAM journal on numerical analysis 30 (3) (1993) 813–823.
- [11] X.-H. Sun, H. Z. Sun, L. M. Ni, Parallel algorithms for solution of tridiagonal systems on multicomputers, in: Proceedings of the 3rd international conference on Supercomputing, ACM, 1989, pp. 303–312.
- [12] S. Bondeli, Divide and conquer: A parallel algorithm for the solution of a tridiagonal linear system of equations, Parallel Computing 17 (4) (1991) 419–434.
- [13] J. Hofhaus, E. F. Van de Velde, Alternating-direction line-relaxation methods on multicomputers, SIAM Journal on Scientific Computing 17 (2) (1996) 454–478.
- [14] J.-L. Guermond, P. Minev, A new class of fractional step techniques for the incompressible Navier-Stokes equations using direction splitting, Comptes Rendus Mathematique 348 (9–10) (2010) 581–585.
- [15] J.-L. Guermond, P. Minev, A new class of massively parallel direction splitting for the incompressible Navier-Stokes equations, Computer Methods in Applied Mechanics and Engineering 200 (23) (2011) 2083–2093.
- [16] M. Ganzha, K. Georgiev, I. Lirkov, S. Margenov, M. Paprzycki, Highly parallel alternating directions algorithm for time dependent problems, in: C. Christov, M. Todorov (Eds.), Applications of Mathematics in Technical and Natural Sciences, AMiTaNS 2011, Vol. 1404 of AIP Conference Proceedings, 2011, pp. 210–217.
- [17] I. Lirkov, M. Paprzycki, M. Ganzha, Performance analysis of parallel alternating directions algorithm for time dependent problems, in: R. Wyrzykowski, J. Dongarra, K. Karczewski, J. Waśniewski (Eds.), 9th international conference on Parallel Processing and Applied Mathematics, PPAM 2011, Part I, Vol. 7203 of Lecture notes in computer science, Springer, 2012, pp. 173–182.
- [18] I. Lirkov, M. Paprzycki, M. Ganzha, P. Gepner, Performance evaluation of MPI/OpenMP algorithm for 3D time dependent problems, in: M. Ganzha, L. Maciaszek, M. Paprzycki (Eds.), Preprints of Position Papers of the Federated Conference on Computer Science and Information Systems, Vol. 2 of Annals of Computer Science and Information Systems, 2013, pp. 27–32.
- [19] M. Snir, S. Otto, S. Huss-Lederman, D. Walker, J. Dongarra, MPI: The Complete Reference, Scientific and engineering computation series, The MIT Press, Cambridge, Massachusetts, 1997, second printing.
- [20] D. Walker, J. Dongarra, MPI: a standard Message Passing Interface, Supercomputer 63 (1996) 56–68.
- [21] R. Chandra, R. Menon, L. Dagum, D. Kohr, D. Maydan, J. McDonald, Parallel programming in OpenMP, Morgan Kaufmann, 2000.
- [22] B. Chapman, G. Jost, R. Van Der Pas, Using OpenMP: portable shared memory parallel programming, Vol. 10, MIT press, 2008.
- [23] E. Anderson, Z. Bai, C. Bischof, S. Blackford, J. Demmel, J. Dongarra, J. D. Croz, A. Greenbaum, S. Hammarling, A. McKenney, D. Sorensen, LAPACK Users' Guide, 3rd Edition, SIAM, Philadelphia, 1999.